Multimodal Data Set Clean-up for Portland Oregon Metropolitan Region

# **Data Set Description and Dictionary**

# **Transit Data**

April 12, 2012

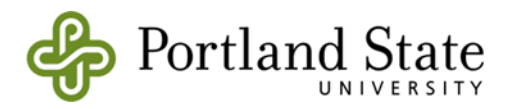

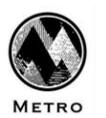

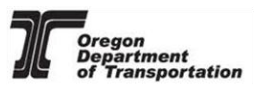

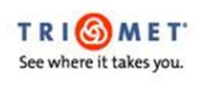

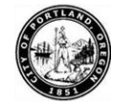

# **Table of Contents**

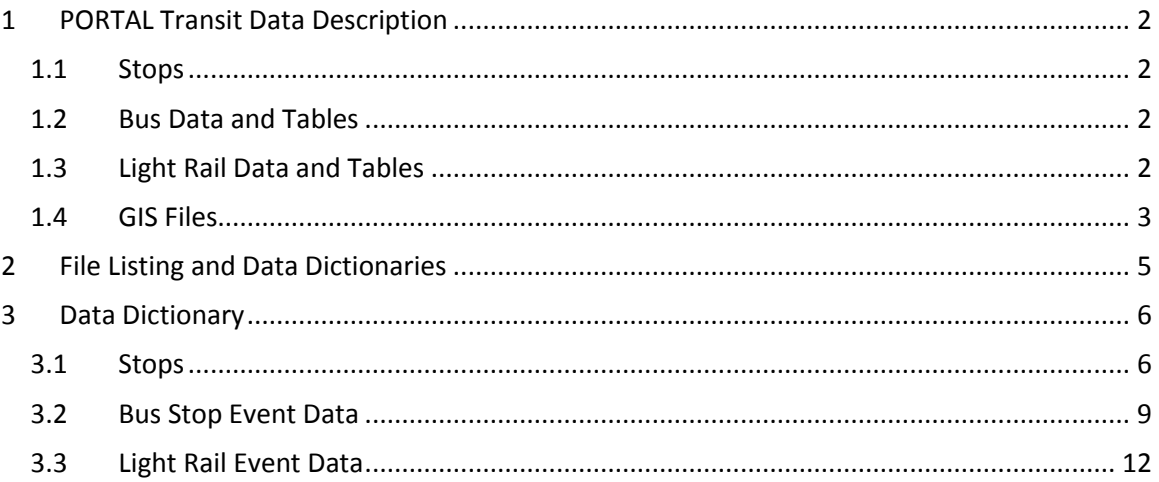

# <span id="page-2-0"></span>**1 PORTAL Transit Data Description**

This document provides the data description for the PORTAL Transit Data for the FHWA Test Data Set project submission. The transit data set provided comes from TriMet, the Portlandmetro area transit agency and includes both bus and light rail data. The data includes schedule, stop event and passenger counts data for both bus and light rail and is highly detailed. The data is provided for all transit stops in the neighborhood of the I-205 corridor[. Figure 1](#page-4-0) shows a map of all transit stops in the data set. Data collection period is Sept 15, 2011 through Nov 15, 2011.

# <span id="page-2-1"></span>**1.1 Stops**

A table providing the stop name and geo-location information for all transit stops in the data set is provided.

## <span id="page-2-2"></span>**1.2 Bus Data and Tables**

Bus data includes a schedule table and a table with stop event and automatic passenger counter (APC) data. The scheduled stop time table provides schedule information for the two-month time window. To facilitate ease of use, the schedule table includes an entry for each route and each day. This structure does replicate information, but makes it very clear which route schedule applies to which date, particularly useful for holiday and weekend schedules.

The stop event table provides information about bus activity including arrive and leave time from bus stops, passenger ons and off, dwell time, lift usage and other detailed data. A stop record is created whenever a vehicle drives past a bus stop that it is scheduled to serve. In this case, the bus records the time that it arrived and left the vicinity of the stop. The vicinity of the stop is currently defined as the area within a 30-meter (about 98 feet) radius of the recorded bus stop location. A stop record is also created whenever a vehicle door is opened. Due to the age of the system, some busses have malfunctioning Automatic Vehicle Location (AVL) units and thus a limited amount of stop data is missing.

Bus data is obtained from the TriMet Bus Dispatch System (BDS.) Bus data is obtained from the TriMet busses each evening and is then processed by a BDS data processing program. When the BDS unit fails to record times for one or two stops the BDS data processing programs generates stop event rows with estimated times. These times are estimated by interpolating between the prior and following recorded times on the basis of the distance between the stops. The Data Source column identifies stop event rows that are created by interpolation.

# <span id="page-2-3"></span>**1.3 Light Rail Data and Tables**

Light rail data includes several different tables with different types of information – schedule information, data from the rail control system and data from automatic passenger counters on the trains. A schedule table is provided, which is identical in format to the schedule table for the bus data. Three data files are provided for the light rail data, each giving a different perspective on the data.

The max\_stop\_event table includes data from the rail control system. Loops in the rail control system are matched to the closest MAX (light rail station). The data in this table contains no schedule information, simply what was reported by the rail control system. It has the vehicle identification, route codes and times that every train was at each platform. This data is good to use if there were service disruptions, etc., because it shows all location data.

The max\_stop\_data\_event table takes the data from the max\_stop\_event table and matches it to schedule; adding schedule information to the stop\_event data. When trains are severely off schedule, that data may not appear in the max stop data event table. The purpose of this table is to give an idea of schedule adherence and reliability. This data is quite complete, but does have some missing data due to the AIM loop data system; periodically badge numbers or car numbers are missing.

The max\_stop\_event\_apc table includes data from the light rail automatic passenger counter system. Approximately half of the trains in the system have automatic passenger counters. This system uses GPS and motion detectors to determine stops.

## <span id="page-3-0"></span>**1.4 GIS Files**

GIS files for the TriMet bus stops and routes and light rail (MAX) lines and stops are provided. These files are part of the Oregon Metro Regional Land Information System (RLIS) data set. Additional GIS layers for the Portland Metropolitan region can be found at this link: [http://www.oregonmetro.gov/rlis.](http://www.oregonmetro.gov/rlis)

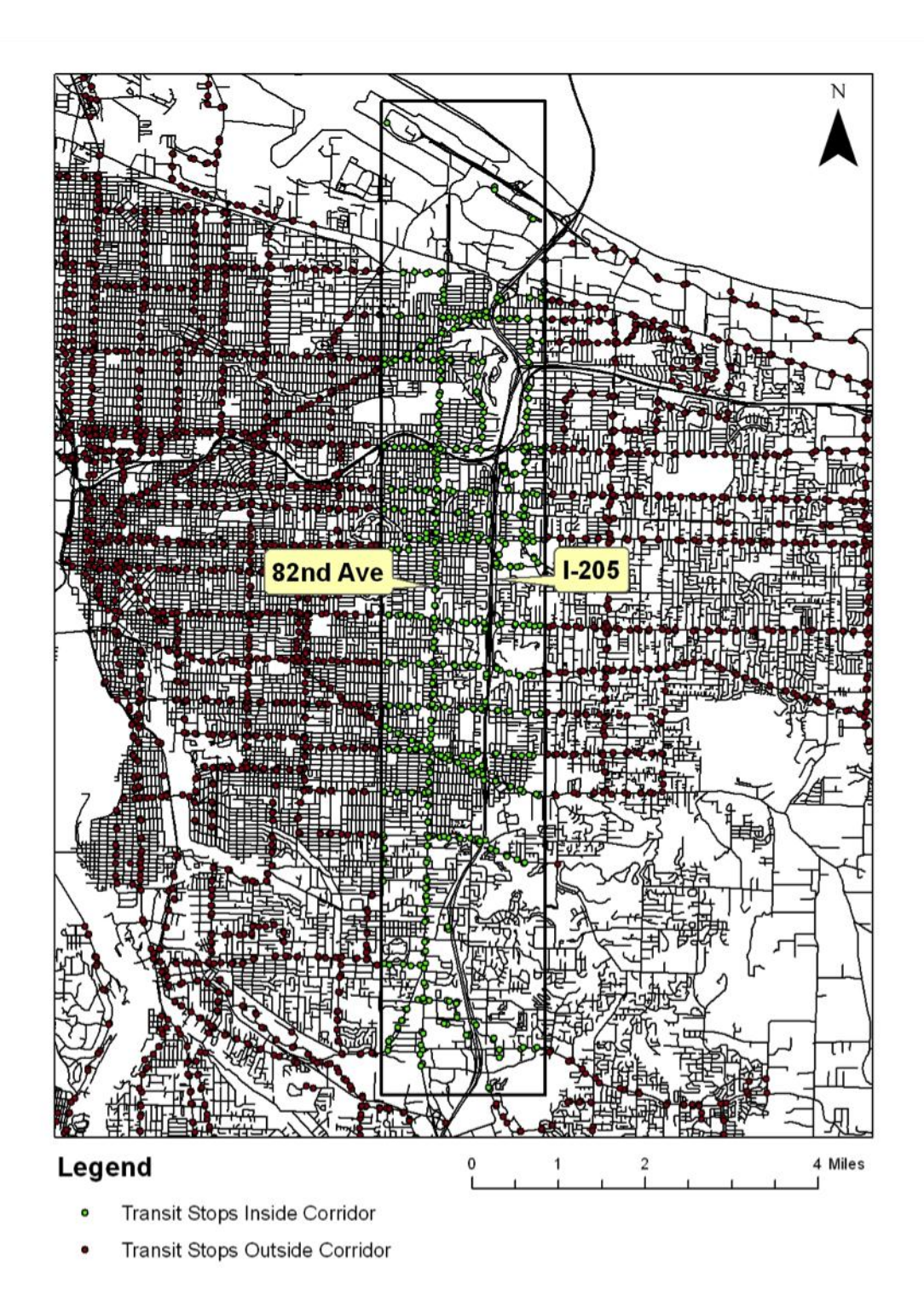

<span id="page-4-0"></span>**Figure 1 Transit Stops in I-205 Corridor**

# <span id="page-5-0"></span>**2 File Listing and Data Dictionaries**

This document contains a listing and description of data files for the transit data and data dictionaries for the transit data.

![](_page_5_Picture_208.jpeg)

#### **Table 1 List of Transit Data Files**

# <span id="page-6-0"></span>**3 Data Dictionary**

# <span id="page-6-1"></span>**3.1 Stops**

## **Table 2 Data Dictionary for PORTAL Transit Stops File**

![](_page_6_Picture_220.jpeg)

#### **Sample**

![](_page_6_Picture_221.jpeg)

#### **Table 3 Data Dictionary for PORTAL Transit Bus Scheduled Stop Time File and PORTAL Transit MAX Scheduled Stop Time File**

![](_page_6_Picture_222.jpeg)

![](_page_7_Picture_205.jpeg)

between different trip patterns.

![](_page_8_Picture_219.jpeg)

# **Schedule Status Definitions**

![](_page_8_Picture_220.jpeg)

# <span id="page-9-0"></span>**3.2 Bus Stop Event Data**

![](_page_9_Picture_187.jpeg)

## **Table 4 Data Dictionary for PORTAL Transit Bus Stop Event File**

![](_page_10_Picture_205.jpeg)

![](_page_11_Picture_175.jpeg)

![](_page_11_Picture_176.jpeg)

![](_page_11_Picture_177.jpeg)

![](_page_12_Picture_201.jpeg)

![](_page_12_Figure_1.jpeg)

**Figure 2** Diagram with representation of Arrive Time, Leave Time and Dwell Time

# <span id="page-12-0"></span>**3.3 Light Rail Event Data**

#### **Table 5 Data Dictionary for PORTAL Transit MAX Stop Event File**

![](_page_12_Picture_202.jpeg)

![](_page_13_Picture_279.jpeg)

#### **Sample**

![](_page_13_Picture_280.jpeg)

## **Table 6 Data Dictionary for PORTAL Transit MAX Stop Data Event File**

![](_page_13_Picture_281.jpeg)

![](_page_14_Picture_251.jpeg)

![](_page_14_Picture_252.jpeg)

![](_page_14_Picture_253.jpeg)

![](_page_14_Picture_254.jpeg)

# (P,"Late hours Friday MAX")

![](_page_15_Picture_241.jpeg)

#### **Sample**

![](_page_15_Picture_242.jpeg)